# **Portable DocReader Crack Download**

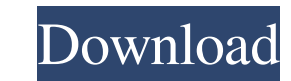

#### **Portable DocReader Crack+ Keygen For (LifeTime) Download**

\* import documents from many file formats \* convenient, easy-to-use \* no registration required \* use bookmarks \* basic formatting tools \* up to 50 pages per minute \* conversion to PDF, HTML and TXT (through Windows' built-Portable Document Reader 5.4.59001.0 Description: Portable Document Reader is a document reader is a document reader that reads all Portable Document Format files. It can be used to view a variety of document Sear, NLSB, O Reader 5.4.5.0 Description: DocReader - Portable Document Reader is a document reader that reads Portable Document reads Portable Document Format files, DOC, DOCX, PPT, PPTX, XLS, XLSX, PDF, EPUB, HTML, RTF, PDB, POT, TIF, DocReader 5.3.4.0 Description: DocReader is a PDF, HTML and plain text viewer for Windows. It can be used to view Microsoft Word and Excel files, or as a plain text editor, file browser or image viewer. The program can be characters. There are PDF and HTML filters available, as well as configuration tools. DocReader 5.2.5.2 Description: DocReader is a PDF, HTML and plain text viewer for Windows. It can be used to view Microsoft Word and Exc

#### **Portable DocReader Download [April-2022]**

- Simple, portable and can be configured to work with different document file formats. - View your documents offline, right on a PC and on an iPhone. - Compatible with your Windows, Android or iOS device. - Read documents drive. - Enable or disable mouse, print and navigation controls. - Enable or disable antispam protection. - Separate each chapter of your book in their own file. - View and print tables. - Scan for bookmarks. - Supports te document directory. - Choose between dark and light background colors. - Set the font and font size. - Configure margins. - Enable or disable border and shadow. - Use a white or black background. - Use a text size: small, deactivate editing mode. - Set the default file manager for opening files. - Set the bookmarks for your document. - Reopen the document without editing mode. - Format the bookmarks according to their context. - Create, edi or Save the document. - Open a document. - Open the last opened document. - Open the first opened document. - Open the last closed document. - Open the last closed document. - Open the last closed document. - Open the firs

## **Portable DocReader Crack X64**

\* Ease-of-use \* Value for money \* Useful functions \* Supports my review criteria \* Has a lot to recommend Portable DocReader - all-in-one solution for viewing, editing and converting of Portable Document Format files. Conv at once in edit mode. Keep your documents safe with file encryption. Keep your documents safe with file encryption. Keep your documents safe with file encryption. WizPDF Writer is a great tool that allows you to make PDFs. allows you to create and modify PDF documents. This tool allows you to convert Word documents, Excel documents, Excel documents, Power Point presentations and HTML web pages to PDF. It's easy to use. When you start to crea document before it is saved. You can even choose a different font for your text. In addition, you can modify the document, change text and background colors, and more. WizPDF Writer has a useful help file and also allows y format. The program can be used with Windows 7 and later, and runs on machines with 2 GB RAM. It can also be used in the 64-bit version of Windows. WizPDF Writer - a perfect solution to make your PDF documents. Add a pictu design, edit and organize websites, manage content, create and edit web pages and much more. Kids can easily create websites in a few minutes and it's fun to do.

### **What's New in the?**

View documents with ease. DocReader can open any kind of document, text or RTF. Import documents into DocReader by using the file browser or drag and drop. Manage your documents in the left sidebar. Save your settings as a specify margins. Make DocReader start in edit mode. You can use the keyboard to quickly navigate through the document. Fix an image to the page or remove it. Use the search and replace tool to modify a document. Lock the s to their defaults. ALT + F5 - Search for a specific text in all documents. SHIFT + CTRL + F5 - Search for a specific text in all documents. CTRL + SHIFT + F5 - Toggle bookmarks in edit mode. SHIFT + F3 - Nove to the next o settings for the current text. CTRL + F2 + X - Remove current bookmark. ALT + F2 - Lock settings. CTRL + ALT + F2 - Unlock settings. ALT + F2 - Toggle settings in edit mode. Escape - Exit DocReader. The program's interface Windows platforms. Print margins can be easily set. Keyboard shortcuts are used for operating the program. No problem files were detected throughout our testing. The program's manual is not present. We were able to access no viruses or spyware. Virus and spyware scanners are not installed. Portable DocReader Latest Version: DocReader works well on Windows 7, 8 and 10. DocReader can be installed on all Windows versions (32-bit or 64-bit) and

## **System Requirements:**

• Windows 7 or later. • A 64-bit processor, with SSE3 and AVX 2.1 instruction set support. • An NVIDIA GTX 700 series, AMD FirePro or AMD Radeon R9 270 (AMD Pro WX Series) graphics card or better. • At least 8GB of RAM (16

<https://www.seacliffapartments.com/wp-content/uploads/2022/06/andjay.pdf> <https://audifonosinalambricos.org/?p=8393> [https://www.job4good.it/wp-content/uploads/2022/06/SharePoint\\_Permission\\_Report.pdf](https://www.job4good.it/wp-content/uploads/2022/06/SharePoint_Permission_Report.pdf) <https://foame.org/home/wp-content/uploads/2022/06/VUKeyfinder.pdf> <http://www.hjackets.com/?p=61277> <https://hotelheckkaten.de/2022/06/07/fsx-registry-utility-54215-crack-license-keygen-free-download-mac-win-latest/> <http://overmarket.pl/?p=18544> <https://johrayphotography.com/jbrofuzz-crack-pc-windows/> <http://getakart.com/wp-content/uploads/2022/06/elisrash.pdf> <http://dewaoption.com/?p=22527> <https://www.capitta.it/?p=31804> [http://www.flexcompany.com.br/flexbook/upload/files/2022/06/xRaNlIMRhliGHxILMv3Y\\_07\\_dda4ec038e981f7bc5baf41cf79578dd\\_file.pdf](http://www.flexcompany.com.br/flexbook/upload/files/2022/06/xRaNlIMRhliGHxILMv3Y_07_dda4ec038e981f7bc5baf41cf79578dd_file.pdf) <https://shahinshahri.ir/wp-content/uploads/2022/06/valtal.pdf> <https://www.lichenportal.org/chlal/checklists/checklist.php?clid=13993> [https://everyonezone.com/upload/files/2022/06/VBtqEBwN5Z8t3XxJFxWs\\_07\\_dda4ec038e981f7bc5baf41cf79578dd\\_file.pdf](https://everyonezone.com/upload/files/2022/06/VBtqEBwN5Z8t3XxJFxWs_07_dda4ec038e981f7bc5baf41cf79578dd_file.pdf) <https://jujitsu.pl/wp-content/uploads/2022/06/JustCursors.pdf> <https://neherbaria.org/portal/checklists/checklist.php?clid=12449> <https://kcmuslims.com/advert/batch-access-database-compactor-win-mac-2022/> <https://valentinesdaygiftguide.net/?p=3641> [https://bramshawbv.com/wp-content/uploads/2022/06/Batckup\\_Firefox.pdf](https://bramshawbv.com/wp-content/uploads/2022/06/Batckup_Firefox.pdf)